## **Inhalt**

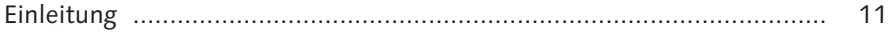

## **TEIL 1 Finanzbuchhaltung allgemein** .................................... 15 Tipp 1 Standardtexte zwischen Systemen übertragen ........................ 16

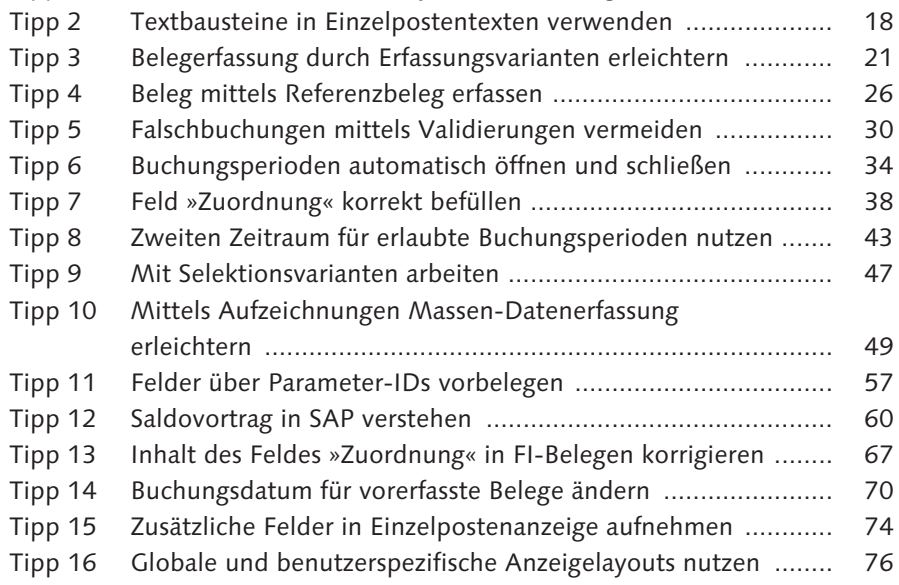

### **TEIL 2 Sachkonten und Hauptbuchhaltung** ........................ 79

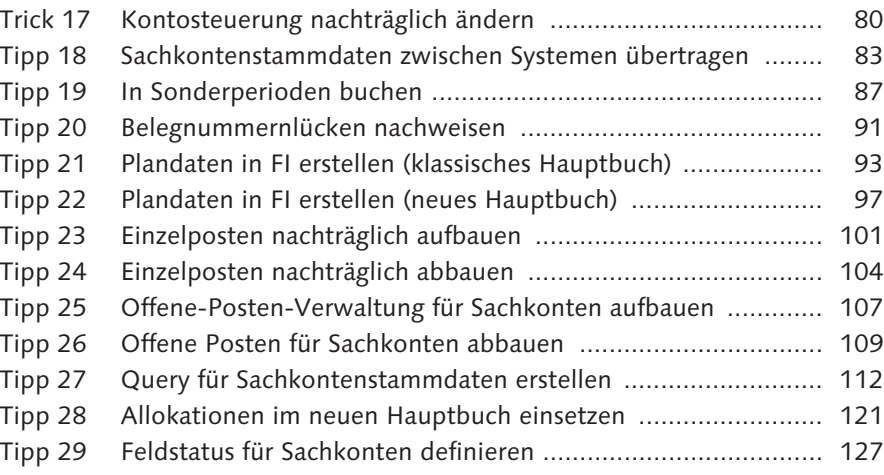

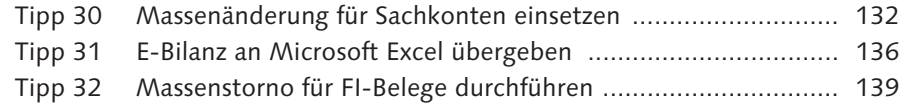

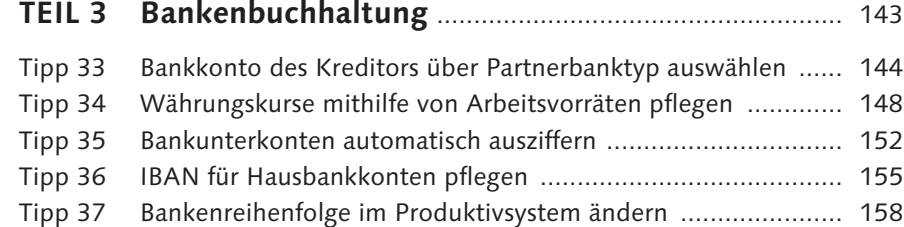

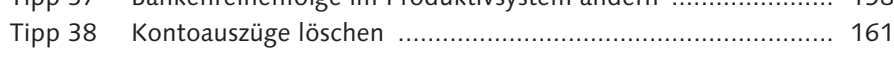

#### **TEIL 4 Kreditorenbuchhaltung und**

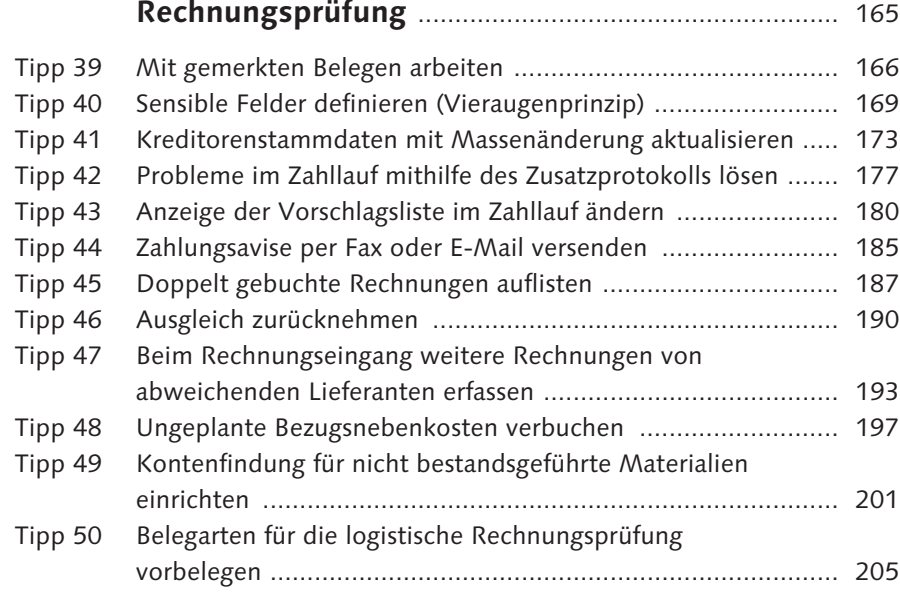

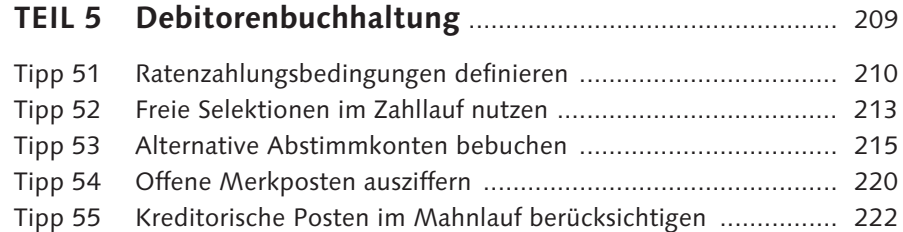

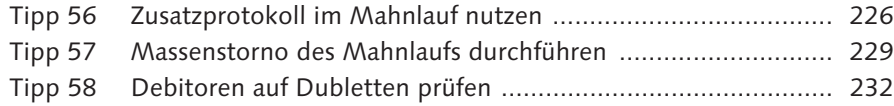

# **TEIL 6 Anlagenbuchhaltung** ..................................................... 235

#### Tipp 59 Massenänderungen

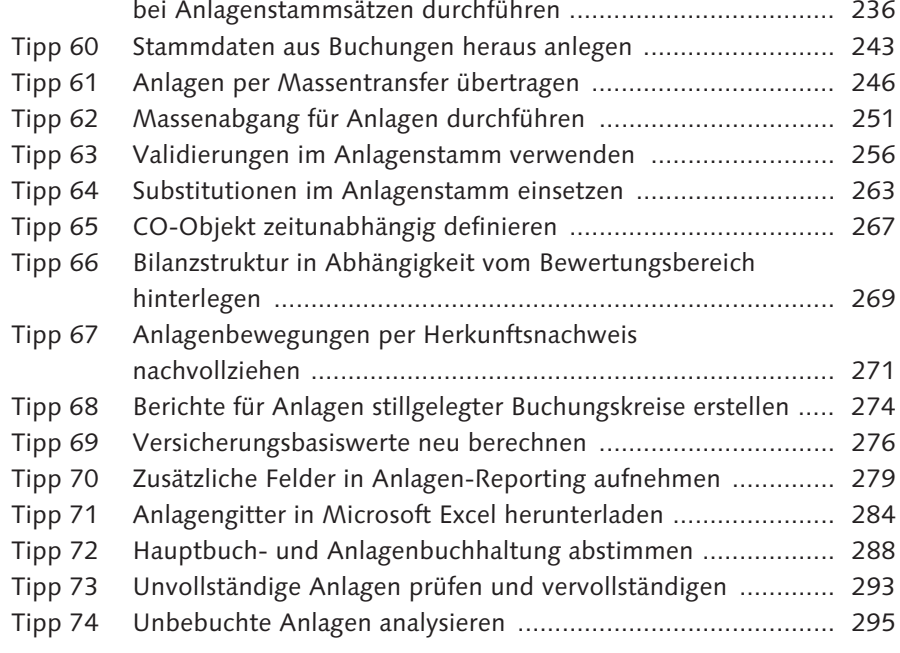

#### **TEIL 7 Abschluss und Reporting** ............................................. 299

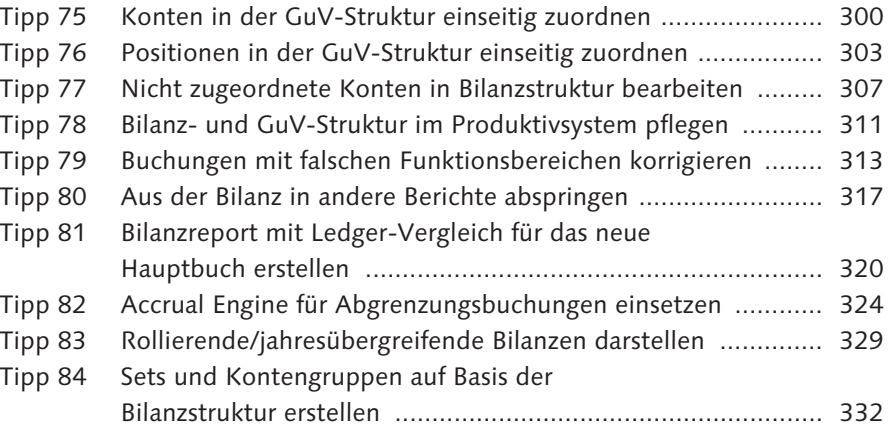

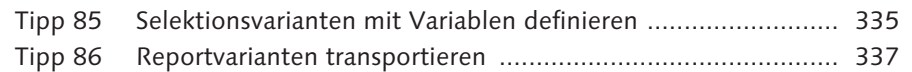

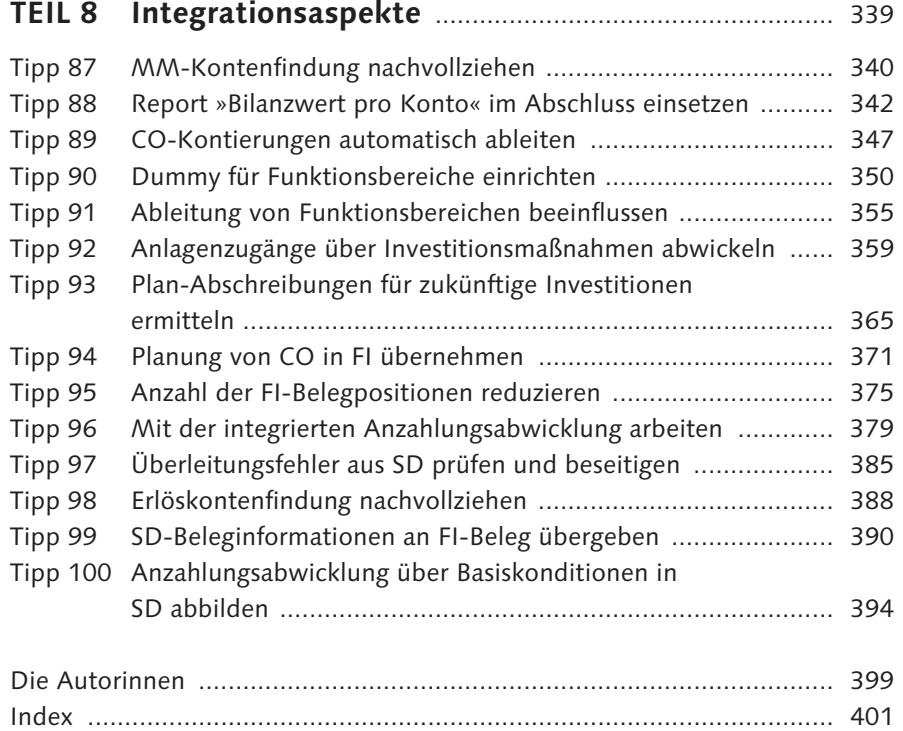